# **como recuperar usuario pixbet**

- 1. como recuperar usuario pixbet
- 2. como recuperar usuario pixbet :carioca 22 betfair
- 3. como recuperar usuario pixbet :betrivers online casino review

### **como recuperar usuario pixbet**

#### Resumo:

**como recuperar usuario pixbet : Bem-vindo ao mundo eletrizante de ecobioconsultoria.com.br! Registre-se agora e ganhe um bônus emocionante para começar a ganhar!** 

contente:

#### **como recuperar usuario pixbet**

No mundo dos jogos e apostas online no Brasil, uma das mais populares opções se chama Pixbet. Através do site ou aplicativo da Pixbet, os apostadores podem realizar apostas esportivas de uma forma divertida e desafiante. Além disso, com as promoções frequentes, os usuários podem aumentar suas chances de ganhar ainda mais.

#### **Como Participar do Bolão Pixbet**

Participar do Bolão Pixbet é bastante simples e direto. Primeiro, é necessário acessar o site ou download do aplicativo da Pixbet, e então realizar o procedimento de cadastro se for o primeiro acesso.

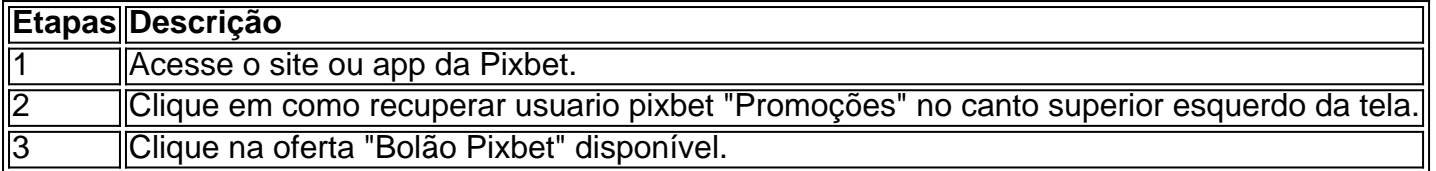

#### **Ganhe um Bônus de R\$ 12,00 por Placar Exato**

Como forma de incentivo em como recuperar usuario pixbet promover um maior engajamento na plataforma, a Pixbet oferece um bônus de R\$ 12,00 para os usuários que acertarem o placar exato de um jogo qualquer.

#### **Como é Possível Sacar os Ganhos**

É possível sacar seus ganhos realizando as apostas de acordo com os termos e condições específicas.

- "Só válido para apostas múltiplas, com no mínimo 3 seleções eodd total de no mínimo 4.80 ou 1.60 por seleção.
- "Apostas simples e sistemas não contam para o rollover.
- "Aposta máxima com saldo de bônus de R\$ 10.000.
- "Depósito via Pix mínimo de R\$30, com limite em como recuperar usuario pixbet torno de R\$20 militos.

"Os ganhos podem ser sacados via transferência bancária próximo a 15 dias úteis após o envio

do pedido.

#### **Sobre a Pixbet e Promoções adicionais**

No geral, a Pixbet oferece uma gama de promoções aos seus usuários brasileiros, não apenas no Bolão Pixbet, mas ainda com códigos de boas-vindas personalizadas e outras ofertas tentadoras. Faça o download do aplicativo OU entre em como recuperar usuario pixbet contato para obter uma caminhada personalizada agradável à funcionalidade da casa de apostas.

[apostar online na quina](https://www.dimen.com.br/apostar-online-na-quina-2024-07-27-id-5058.html) Como ganhar 12 reais no Pixbet? Bolão Pixbet: Ganhe R\$12 a cada palpite correto Atualmente, uma das ofertas na Pixbet é o bolão que oferece R\$12 por dia. Para conseguir os bônus está preciso acertar um palpite do jogo lizado pela

### **como recuperar usuario pixbet :carioca 22 betfair**

1. Bônus de Boas-vindas: Quando se cadastra em como recuperar usuario pixbet um novo sitede aposta, como o Pixbet. é comum receber uma bônus por boas -renda! Este prêmio geralmente são Uma porcentagem do primeiro depósito que você faz no página; Para obter este ouro também pode usar os código e prêmios adequado durante seu processo com depositado... 2. Bônus de Recarga: Outro tipo, bônus que você pode encontrar no Pixbet é o prêmio por recagada. Este não foi concedido aos jogadores e fazem depósitos regulares No site! Geralmente até são uma porcentagem do depósito em como recuperar usuario pixbet Você faz; mas alguns sites podem oferecer um prêmios fixo Em vez disso...

3. Bônus de Fidelidade: Alguns sitesde apostas oferecem um programa, fidelidade que recompensa os jogadores por como recuperar usuario pixbet atividade contínua no site. Quanto mais vocêpostar menos pontos eu ganha; e quantoS muito ponto Você tiver o maior será a bônus com ele receberá!

4. Bônus de Parceria: Se você se referir amigos ao Pixbet, ele pode ganhar bônus adicionais! A maioria dos sitesde apostas oferece um prêmio em como recuperar usuario pixbet parceria - que geralmente é uma porcentagem do depósito inicial a seu amigo;

5. Bônus de Promoção: Além dos bônus mencionados acima, alguns sitesde aposta a), como o Pixbet também oferecem promoções especiais que podem dar aos jogadores A oportunidade em como recuperar usuario pixbet ganhar pontos adicionais! Essas promoção poderão incluir desafios com bola ", sorteioes e outras atividades divertidaS;

### **como recuperar usuario pixbet**

A Pixbet é uma casa de apostas online em como recuperar usuario pixbet rápido crescimento no Brasil, oferecendo saques rápidos e uma variedade de opções de apostas. Para facilitar suas apostas, a Pixbet disponibiliza um aplicativo para Android e iOS. Aqui, você encontrará um guia passo a passo para baixar e instalar o aplicativo Pixbet em como recuperar usuario pixbet seu celular.

#### **como recuperar usuario pixbet**

O aplicativo Pixbet oferece várias vantagens em como recuperar usuario pixbet relação ao site da Pixbet, como:

• Apostas rápidas e fáceis em como recuperar usuario pixbet qualquer lugar, sempre que

desejar.

- Informações atualizadas sobre apostas e resultados em como recuperar usuario pixbet tempo real.
- Acesso às mesmas opções e promoções disponíveis no site.
- Notificações para não perder nenhuma promoção ou chance de apostar.

### **Baixar e instalar o aplicativo Pixbet no Android**

Siga as etapas abaixo para baixar e instalar o aplicativo Pixbet em como recuperar usuario pixbet seu dispositivo Android:

- 1. Abra o navegador da web em como recuperar usuario pixbet seu dispositivo Android e acesse o site da [ao vivo bet365](/ao-vivo-bet365-2024-07-27-id-3068.html).
- 2. Desça até o rodapé da página e clique no botão "Disponível no Google Play".
- 3. Siga as instruções do Google Play Store para baixar e instalar o aplicativo.
- 4. Após a instalação, inicie o aplicativo e faça login com suas credenciais atuais ou cadastre-se se ainda não tiver uma conta.

### **Baixar e instalar o aplicativo Pixbet no iOS**

Para download e instalação no iPhone ou iPad:

- 1. Abra o Safari no seu dispositivo iOS e navegue até o site da Pixbet.
- 2. Vá para a configuração de seu iPhone ou iPad.
- 3. No menu "Configuração", selecione "Perímetros" e depois "Fontes Desconhecidas" para habilitar o download de aplicativos fora da App Store.
- 4. Retorne ao navegador e clique em como recuperar usuario pixbet "baixar agora" no site da Pixbet na seção de download.
- 5. Após o download, localize o arquivo no gerenciador de arquivos do seu dispositivo e inicie a instalação.
- 6. Após a instalação, inicie o aplicativo e faça login com suas credenciais atuais ou cadastre-se se ainda não tiver uma conta.

O aplicativo Pixbet traz conforto, rapidez e praticidade às suas apostas, como demonstrado aqui. Não perca a oportunidade de ter tudo a um clique de distância. Assista seu jogo ou evento preferido, mesmo em como recuperar usuario pixbet movimento e tenha a oportunidade de ganhar recursos.

### **Perguntas frequentes**

O aplicativo está disponível em como recuperar usuario pixbet português?

Sim, o aplicativo está disponível em como recuperar usuario pixbet português do Brasil. Posso criar uma conta no aplicativo Pixbet?

Sim, é possível criar uma conta no aplicativo ou no site da Pixbet.

### **como recuperar usuario pixbet :betrivers online casino review**

## **Alejandro Tabilo derrota a Novak Djokovic en el Abierto de**

## **Italia**

El tenista chileno Alejandro Tabilo necesitó solo 67 minutos para lograr lo que muchos otros jugadores han intentado sin éxito en múltiples ocasiones: derrotar a Novak Djokovic.

Tabilo, de 26 años, venció al número 1 del mundo y cabeza de serie número 1 por 6-2 6-3 en la tercera ronda del Abierto de Italia el domingo, en el que fue el primer encuentro entre los dos.

"Es increíble. Salí al campo y solo miraba a mi alrededor y absorbía todo, tratando de procesarlo todo. Estoy tratando de despertarme en este momento", dijo Tabilo, según la ATP.

Djokovic, seis veces campeón en Roma, fue quebrado en cuatro ocasiones por el número 32 del mundo y aún no ha ganado un título este año. Sus cinco dobles faltas resultaron particularmente costosas.

 "Solo estaba tratando de mantener los nervios bajo control, tratando de seguir balanceándome", agregó Tabilo.

 "Obviamente, cada vez que te sientes más cerca del final, tus brazos comienzan a apretarse un poco y comienzas a balancearte un poco menos, así que solo estaba tratando de no pensar en ello y tomarlo punto por punto. Es una sensación increíble, no puedo creer lo que acaba de suceder".

Después de perder el primer set, Djokovic entregó dos dobles faltas en el juego inaugural del segundo set, otorgando a su oponente una ventaja crucial.

Otra doble falta de Djokovic le dio a Tabilo su cuarta rotura del partido y aseguró una victoria increíble.

Author: ecobioconsultoria.com.br

Subject: como recuperar usuario pixbet

Keywords: como recuperar usuario pixbet

Update: 2024/7/27 18:46:40